#### **WinMount Crack Activator Free**

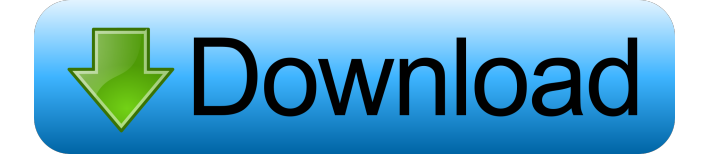

### **WinMount Crack + Free Download X64 [Updated-2022]**

WinMount is a software application that allows users to mount image drives quickly and easily. The user interface is clean and intuitive, and can be mastered even by less experienced users. At the end of the installation process, you can select the file associations. With WinMount, a blank new disc can be mounted by specifying its size, volume format, and selecting the WMT saving option. The application allows users to configure compression settings by selecting the archive format, compression level, CPU threads, and total volumes for splitting. It is also possible to make WinMount overwrite the existing files, delete the original files after archiving, create an SFX archive, as well as shut down the computer at the end of the compression process. WinMount provides an encryption feature that can help you keep your archived documents private from unauthorized viewing by setting up passwords. Additionally, you can add comments and use a customized magic page, as well as select an SFX icon from a file. In conclusion, WinMount can give you a hand if you are looking for a tool that mounts image drives, as well as compress and decompress files quickly.HOUSTON – Two Houston police officers and a school official are among those receiving death threats after the deadly school shooting in Florida, officials said. Houston Police Chief Art Acevedo confirmed that school officer Michael Moon and school security officer Alan Ambrose have received death threats, while Frisco ISD Police Chief Frank Liptak said a school board member has also received threats. The school district said its Community Affairs office received at least five calls threatening violence and violence against students and employees. "This is all part of the community's response to the heinous, cowardly attack in Florida that has affected so many," Liptak wrote in a statement. "Let us all keep our children, students and employees safe. It is a big job and it is hard. We are all scared. We all look to protect our children and be able to control violence in our schools." None of the threats have been confirmed, Liptak said. Houston Police said an open investigation is ongoing and that anyone who receives threatening phone calls should not call police. Acevedo said the calls came as people try to figure out what happened in Florida and some may be "outraged by what happened in Florida." "What's wrong with these people? We are trying to figure out why somebody did this. I think that is the objective of all of us,"

#### **WinMount [2022-Latest]**

WinMount Download With Full Crack is a software that mounts image drives, compresses and decompresses archives and extracts content. You can also mount an existing archive to the drive and view it on the primary screen. Other features: Mount a new drive by specifying its size, file system, volume format and choosing the WMT file saving option. You can mount a file or folder, view the mapped drives and view the file contents in the primary panel. Set up the initial settings, save them or select the default profile for compression, volume splitting and selecting compression types. WinMount is a powerful tool that can open archives and compress files, as well as extract content, and you can overwrite files or not. You can set up passwords, add comments and use a customized magic page for files, as well as add an SFX icon to the files. WinMount can help you if you are looking for a tool that mounts image drives, as well as compress and decompress archives and extract content. Thanks to its simplicity, WinMount is suitable for beginners and experts alike. KEYMACRO Review: When you want to open up images, WinMount will be a very useful tool for you. Using this tool, you can convert them to image drives, compression formats, so that it is easy to work with. Moreover, it can work with a wide range of file formats. To finish, WinMount provides encryption

features. ... free download. WinMount is a software application that can help you mount image drives quickly and easily. You can also compress archives and extract content. The user interface is clean and intuitive, and can be mastered even by less experienced users. At the end of the installation process, you can select the file associations. The application works with a wide range of file formats, namely ZIP, RAR, ISO, NRG, IMG, CUE, MDF, MDS, BIN and others. A blank new disc can be mounted by specifying its size, volume format, and selecting the WMT saving option. You can also mount a file or folder to the drive, and view the mapped drives and file in the primary panel. WinMount allows users to configure compression settings by selecting the archive format, compression level, CPU threads, and total volumes for splitting. It is also possible to make WinMount overwrite the existing files, delete the original files after archiving, create an SFX archive, as well as shut down the computer at the end of the compression process. You can save the current settings 1d6a3396d6

## **WinMount License Key For PC**

■WinMount is a software application that can help you mount image drives quickly and easily. You can also compress archives and extract content. The user interface is clean and intuitive, and can be mastered even by less experienced users. At the end of the installation process, you can select the file associations. The application works with a wide range of file formats, namely ZIP, RAR, ISO, NRG, IMG, CUE, MDF, MDS, BIN and others. A blank new disc can be mounted by specifying its size, volume format, and selecting the WMT saving option. You can also mount a file or folder to the drive, and view the mapped drives and file in the primary panel. The application allows users to configure compression settings by selecting the archive format, compression level, CPU threads, and total volumes for splitting. It is also possible to make WinMount overwrite the existing files, delete the original files after archiving, create an SFX archive, as well as shut down the computer at the end of the compression process. You can save the current settings or return to the default profile. In conclusion, WinMount can give you a hand if you are looking for a tool that mounts image drives, as well as compress and decompress files quickly. ■WinMount Description ■How to Install WinMount: Install WinMount with your favorite download manager (I use IDM) Run the download manager Open the downloaded file Unpack the downloaded archive Use the extracted files to complete the installation WinMount What's new WinMount: New feature: Improved WMT support for WinMount, many thanks for the support and contributions made by ZenKiai! New feature: Fixed a problem with non-English Windows XP (Windows 2000 doesn't work) New feature: Updated the UI and the text for better understanding. New feature: Fixed a problem with images, which causes WinMount to crash New feature: Improved the UI by making the UI less intrusive New feature: Added the ability to reset the defaults after the installation process New feature: Fixed a problem when adding a new disk with WMT format, after archiving, it will display the message "I could not save the archiving result in the target drive, because the WMT format is unavailable" New feature: Fixed a problem with Image capture

### **What's New In WinMount?**

WinMount is a software application that can help you mount image drives quickly and easily. You can also compress archives and extract content. The user interface is clean and intuitive, and can be mastered even by less experienced users. At the end of the installation process, you can select the file associations. The application works with a wide range of file formats, namely ZIP, RAR, ISO, NRG, IMG, CUE, MDF, MDS, BIN and others. A blank new disc can be mounted by specifying its size, volume format, and selecting the WMT saving option. You can also mount a file or folder to the drive, and view the mapped drives and file in the primary panel. The application allows users to configure compression settings by selecting the archive format, compression level, CPU threads, and total volumes for splitting. It is also possible to make WinMount overwrite the existing files, delete the original files after archiving, create an SFX archive, as well as shut down the computer at the end of the compression process. You can save the current settings or return to the default profile. WinMount provides an encryption feature that can help you keep your archived documents private from unauthorized viewing by setting up passwords. Moreover, you can add comments and use a customized magic page, as well as select an SFX icon from a file. In conclusion, WinMount can give you a hand if you are looking for a tool that mounts image drives, as well as compress and decompress files quickly. Thanks to its overall simplicity, it is suitable for beginners and experts alike. Description: WinMount is a software application that can help you mount image drives quickly and easily. You can also compress archives and extract content. The user interface is clean and intuitive, and can be mastered even by less experienced users. At the end of the installation process, you can select the file associations. The application works with a wide range of file formats, namely ZIP, RAR, ISO, NRG, IMG, CUE, MDF, MDS, BIN and others. A blank new disc can be mounted by specifying its size, volume format, and selecting the WMT saving option. You can also mount a file or folder to the drive, and view the mapped drives and file in the primary panel. The application allows users to configure compression settings by selecting the archive format, compression level, CPU threads, and total volumes for splitting. It is also possible to make WinMount overwrite the existing files, delete the original files after archiving, create an SFX archive, as well as shut down the computer at the end of the compression process. You can save the current settings or return to the default profile. WinMount provides an encryption feature that can help you keep your archived documents private from unauthorized viewing by setting up passwords. Moreover, you can add comments and use a customized magic page, as well as select

# **System Requirements For WinMount:**

Windows XP, Vista, 7, 8, 10 (64-bit required) 1 GHz processor 1 GB of RAM 100MB of free hard drive space DirectX 9.0c or higher 16.7 GB available space on HDD To install and play the game, you will need to install the free and open source PlayOn software. We are always interested in hearing your feedback, so please take a moment to let us know what you think. Simply fill out the survey below.I could not be happier with

<http://www.ndvadvisers.com/mets-viewer-and-editor-crack-with-serial-key-free-download-updated-2022/>

[https://stinger-](https://stinger-live.s3.amazonaws.com/upload/files/2022/06/IqJpHwXmlbUYc8UVN2Iq_07_8d3e425ee6bc65f83ab5138951d1f36a_file.pdf)

[live.s3.amazonaws.com/upload/files/2022/06/IqJpHwXmlbUYc8UVN2Iq\\_07\\_8d3e425ee6bc65f83ab5138951d1f36a\\_file.pdf](https://stinger-live.s3.amazonaws.com/upload/files/2022/06/IqJpHwXmlbUYc8UVN2Iq_07_8d3e425ee6bc65f83ab5138951d1f36a_file.pdf) [https://sketcheny.com/wp-content/uploads/2022/06/DATA\\_SHREDDER.pdf](https://sketcheny.com/wp-content/uploads/2022/06/DATA_SHREDDER.pdf)

[https://callhumano.com/wp-content/uploads/2022/06/Baby\\_Names.pdf](https://callhumano.com/wp-content/uploads/2022/06/Baby_Names.pdf)

[https://vukau.com/upload/files/2022/06/SMM8RhgJki4MfQCUpS2C\\_07\\_f48c1e43d7d89341c7ee81a884cc868e\\_file.pdf](https://vukau.com/upload/files/2022/06/SMM8RhgJki4MfQCUpS2C_07_f48c1e43d7d89341c7ee81a884cc868e_file.pdf)

<https://fraenkische-rezepte.com/scripture-reminder-crack-for-windows-latest-2022/>

[https://www.soonaradio.com//upload/files/2022/06/T2uJovhtpXZWggP2YMsz\\_07\\_002215436b93e368addb69dd716fffca\\_file.](https://www.soonaradio.com//upload/files/2022/06/T2uJovhtpXZWggP2YMsz_07_002215436b93e368addb69dd716fffca_file.pdf) [pdf](https://www.soonaradio.com//upload/files/2022/06/T2uJovhtpXZWggP2YMsz_07_002215436b93e368addb69dd716fffca_file.pdf)

[https://influencerstech.com/upload/files/2022/06/laSu2sYvAuXKAcLBjaDf\\_07\\_8d3e425ee6bc65f83ab5138951d1f36a\\_file.pd](https://influencerstech.com/upload/files/2022/06/laSu2sYvAuXKAcLBjaDf_07_8d3e425ee6bc65f83ab5138951d1f36a_file.pdf) [f](https://influencerstech.com/upload/files/2022/06/laSu2sYvAuXKAcLBjaDf_07_8d3e425ee6bc65f83ab5138951d1f36a_file.pdf)

<https://www.yourfootballshirt.com/wp-content/uploads/2022/06/natani.pdf>

<https://luxurygamingllc.com/stroke-networking-crack-free/>

<https://speakerauthorblueprint.com/?p=7385>

<https://ahlihouse.com/id-card-manager-crack-download-pc-windows/>

<https://qiemprego.com/wp-content/uploads/2022/06/elaocea.pdf>

<https://warriorplus.com/o2/a/vqvqcq/0?p=3305>

<https://immakinglifebetter.com/word-document-object-remover-crack-updated-2022/>

[https://mykingdomtoken.com/upload/files/2022/06/QnqEcx8czZoBFBcl3u1K\\_07\\_002215436b93e368addb69dd716fffca\\_file.p](https://mykingdomtoken.com/upload/files/2022/06/QnqEcx8czZoBFBcl3u1K_07_002215436b93e368addb69dd716fffca_file.pdf) [df](https://mykingdomtoken.com/upload/files/2022/06/QnqEcx8czZoBFBcl3u1K_07_002215436b93e368addb69dd716fffca_file.pdf)

<http://jwmarine.org/autumn-time-screensaver-crack-2022/>

<https://mdi-alger.com/wp-content/uploads/2022/06/dorleo.pdf>

<https://resistanceschool.info/free-number-generator-crack-download/>

<http://www.studiofratini.com/vkontakte-downloader-crack-torrent-activation-code/>